## **Table 2.1 HousePrices-NoID - Graphics**

## **MP**

## 2015-05-13

> setwd("D:/Dropbox/R/2015-NUS/Basics/Graphics")

> Dataset <-

- + read.table("D:/Dropbox/R/2015-NUS/Basics/Graphics/Table 2.1 HousePrices-NoID.csv",
- + header=TRUE, sep=",", na.strings="NA", dec=".", strip.white=TRUE)

> summary(Dataset)

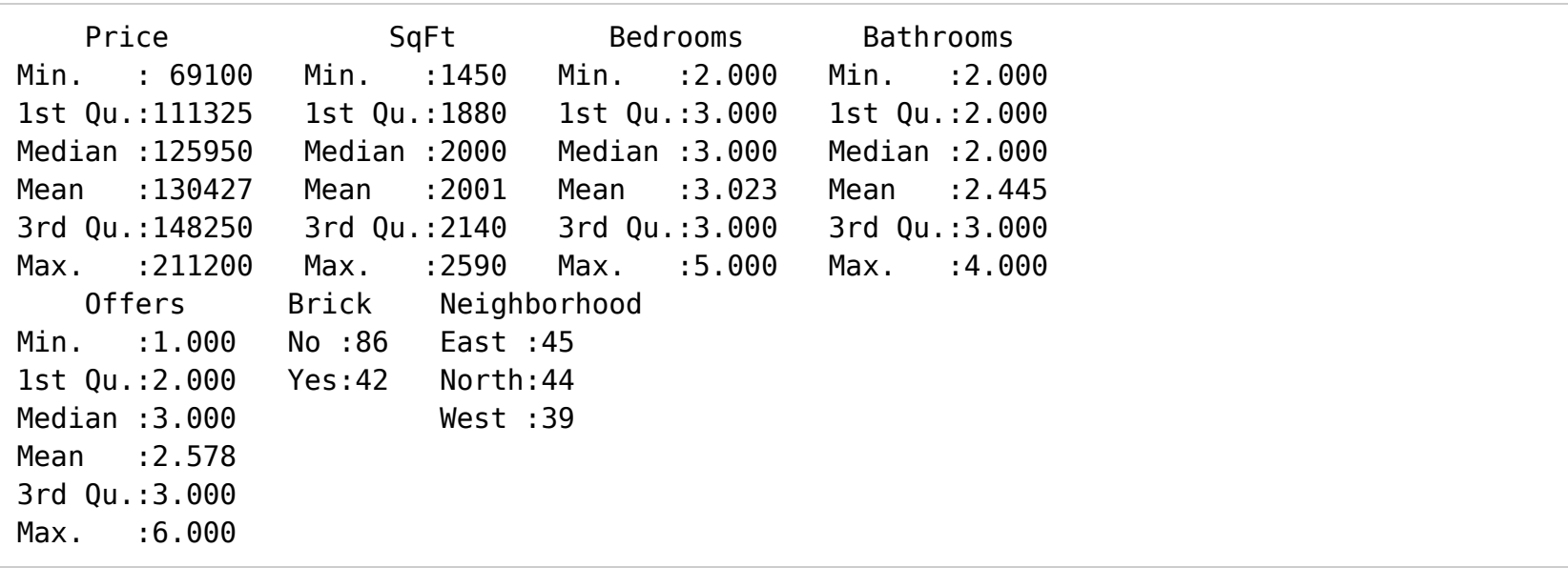

<sup>&</sup>gt;**library**(abind, pos=15)

<sup>&</sup>gt;**library**(e1071, pos=16)

```
> numSummary(Dataset[,c("Bathrooms", "Bedrooms", "Offers", "Price", "SqFt")], 
+ statistics=c("mean", "sd", "IQR", "quantiles"), quantiles=c(0,.25,.5,.75,1))
```
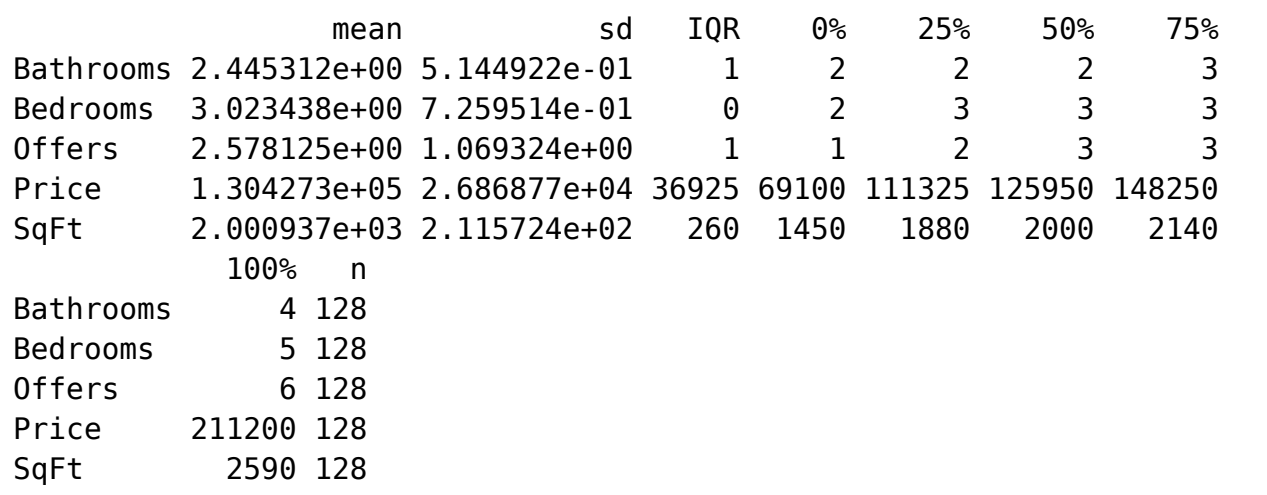

```
> with(Dataset, indexplot(Price, type='h', id.method='y', id.n=2,
```
+ labels=rownames(Dataset)))

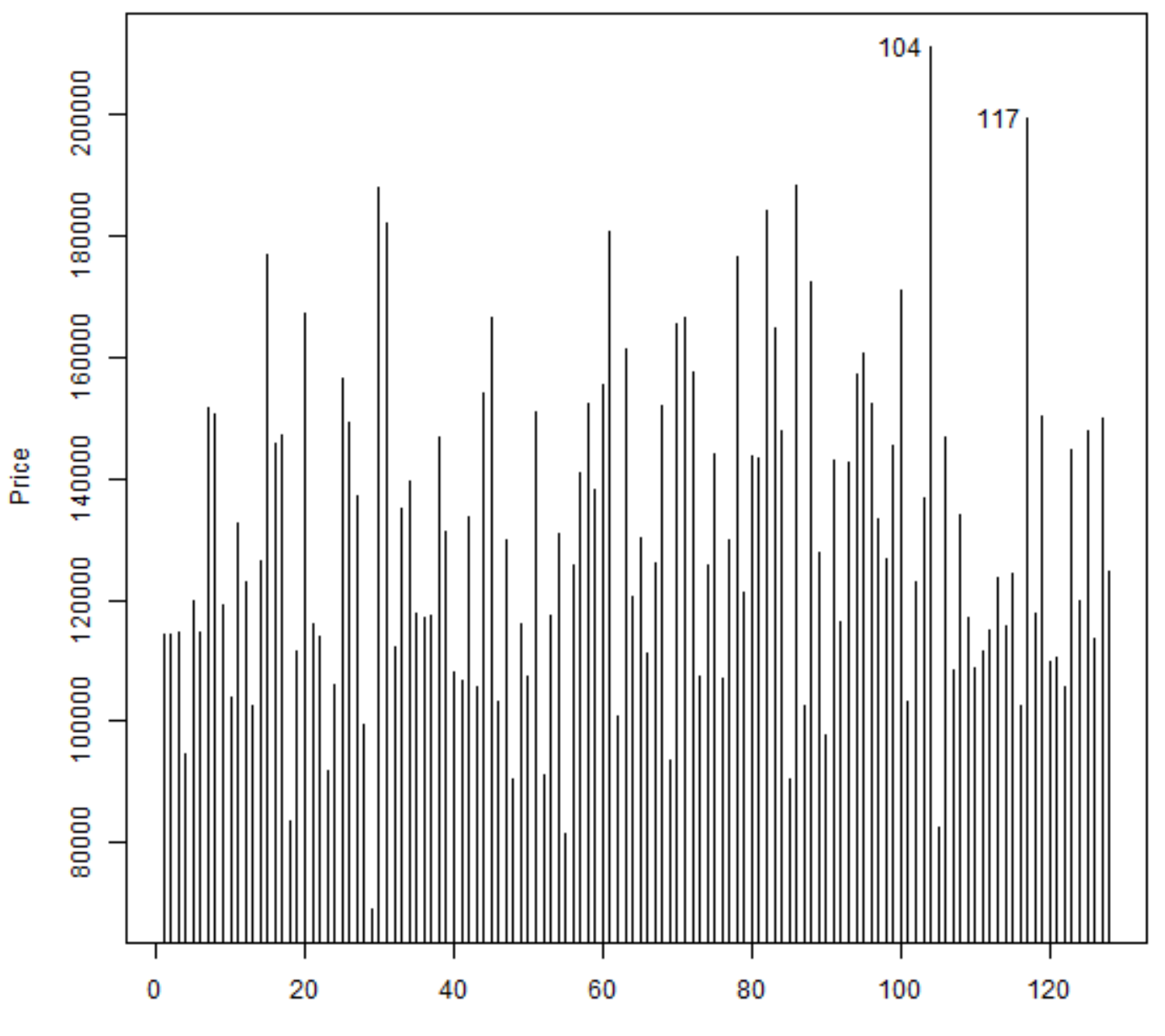

Obenezhion ledov

Г

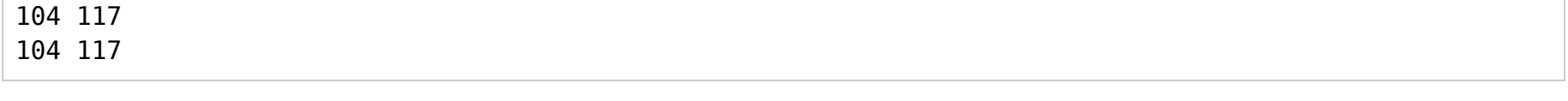

```
> with(Dataset, Hist(Price, scale="frequency", breaks="Sturges",
```
+ col="darkgray"))

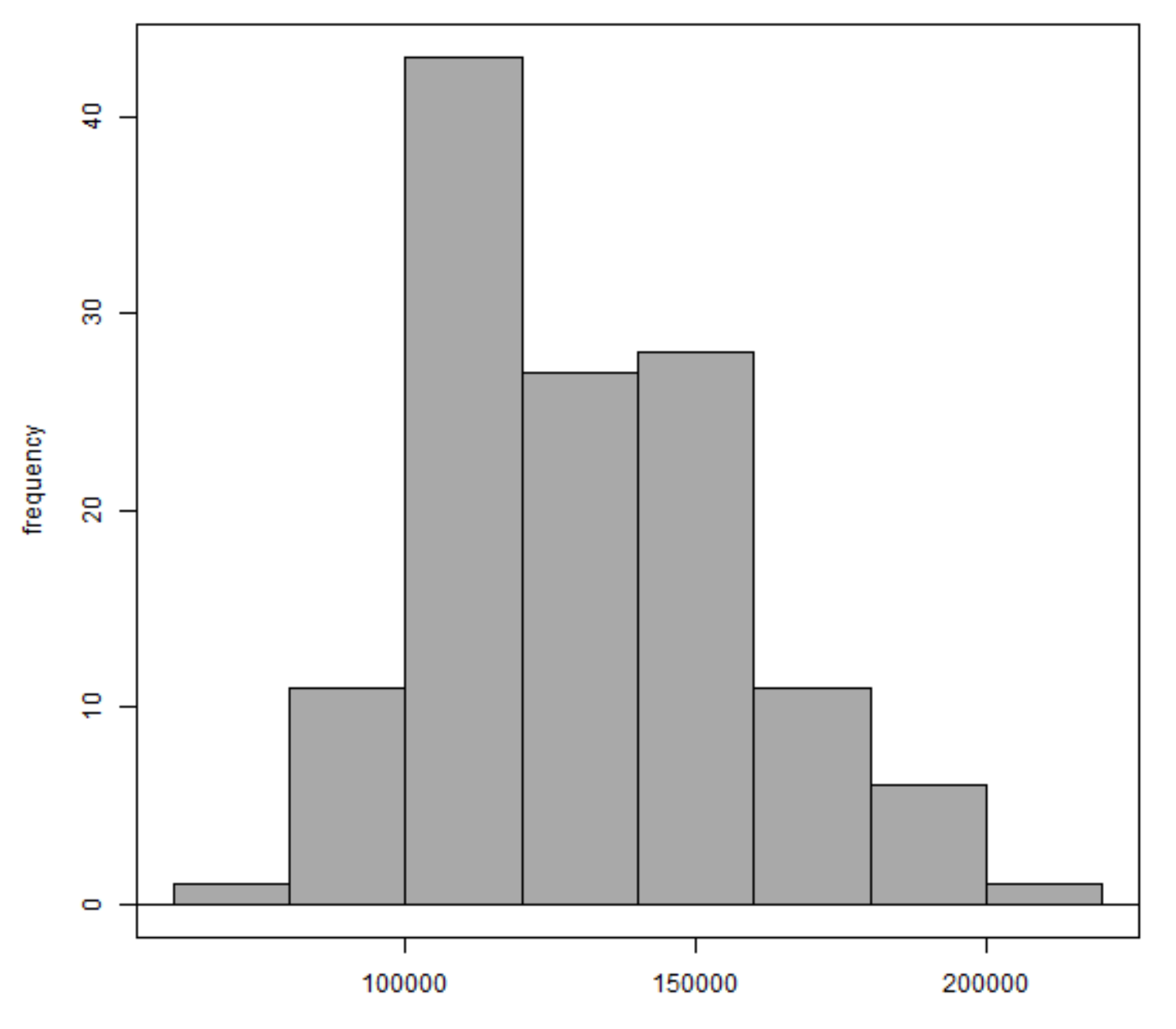

> densityPlot( ~ Price, data=Dataset, bw="SJ", adjust=1, kernel="gaussian")

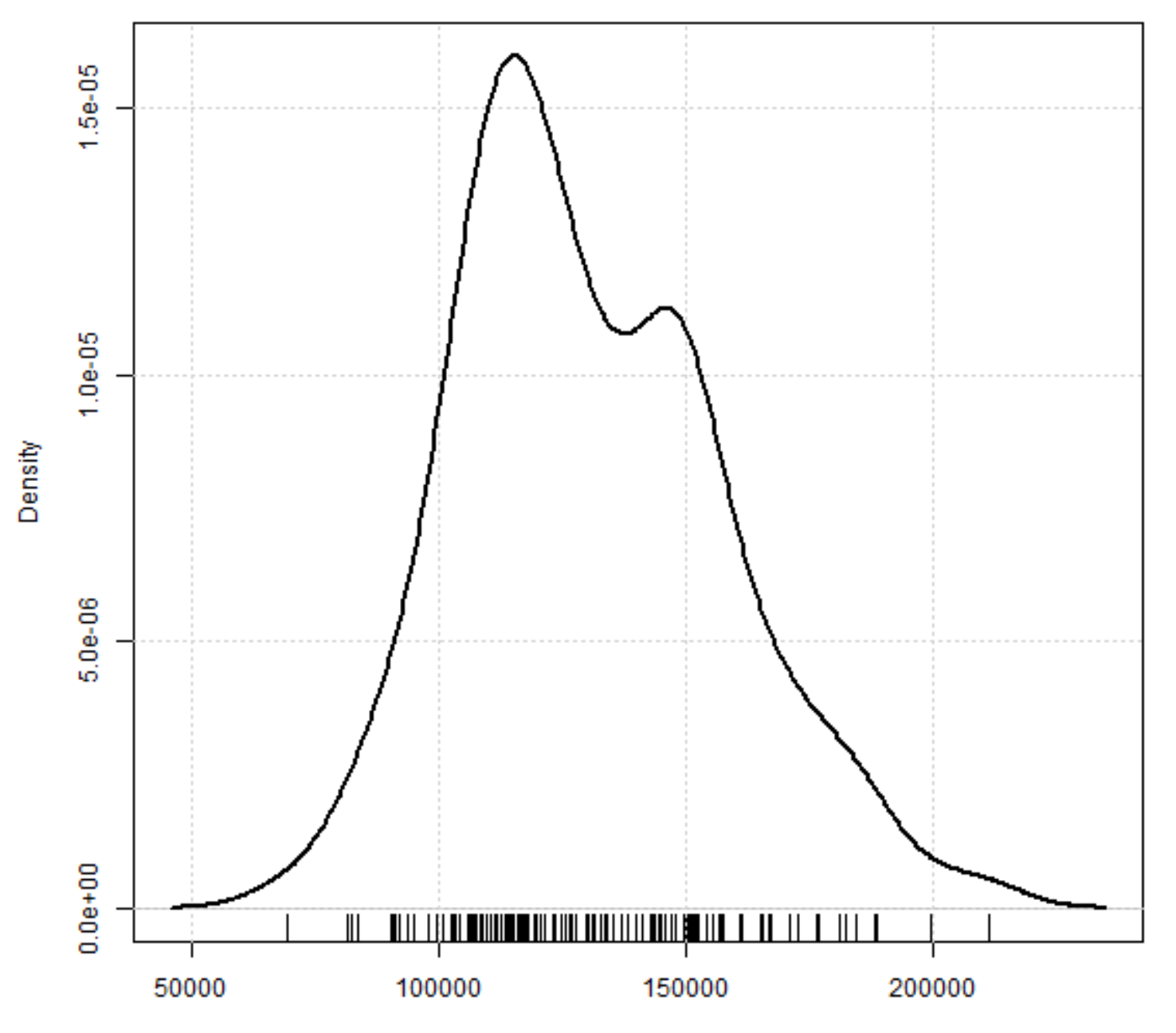

Drian

<sup>&</sup>gt;**library**(tcltk, pos=17)

<sup>&</sup>gt;**library**(aplpack, pos=17)

> with(Dataset, stem.leaf(Price, na.rm=TRUE))

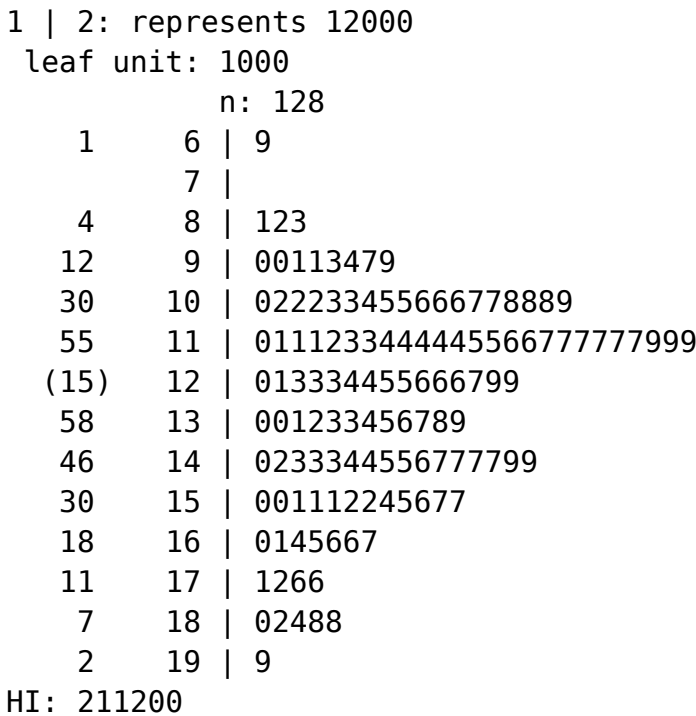

> Boxplot( ~ Price, data=Dataset, id.method="y")

Price 

[1] "104"

```
> with(Dataset, qqPlot(Price, dist="norm", id.method="y", id.n=2,
```

```
+ labels=rownames(Dataset)))
```
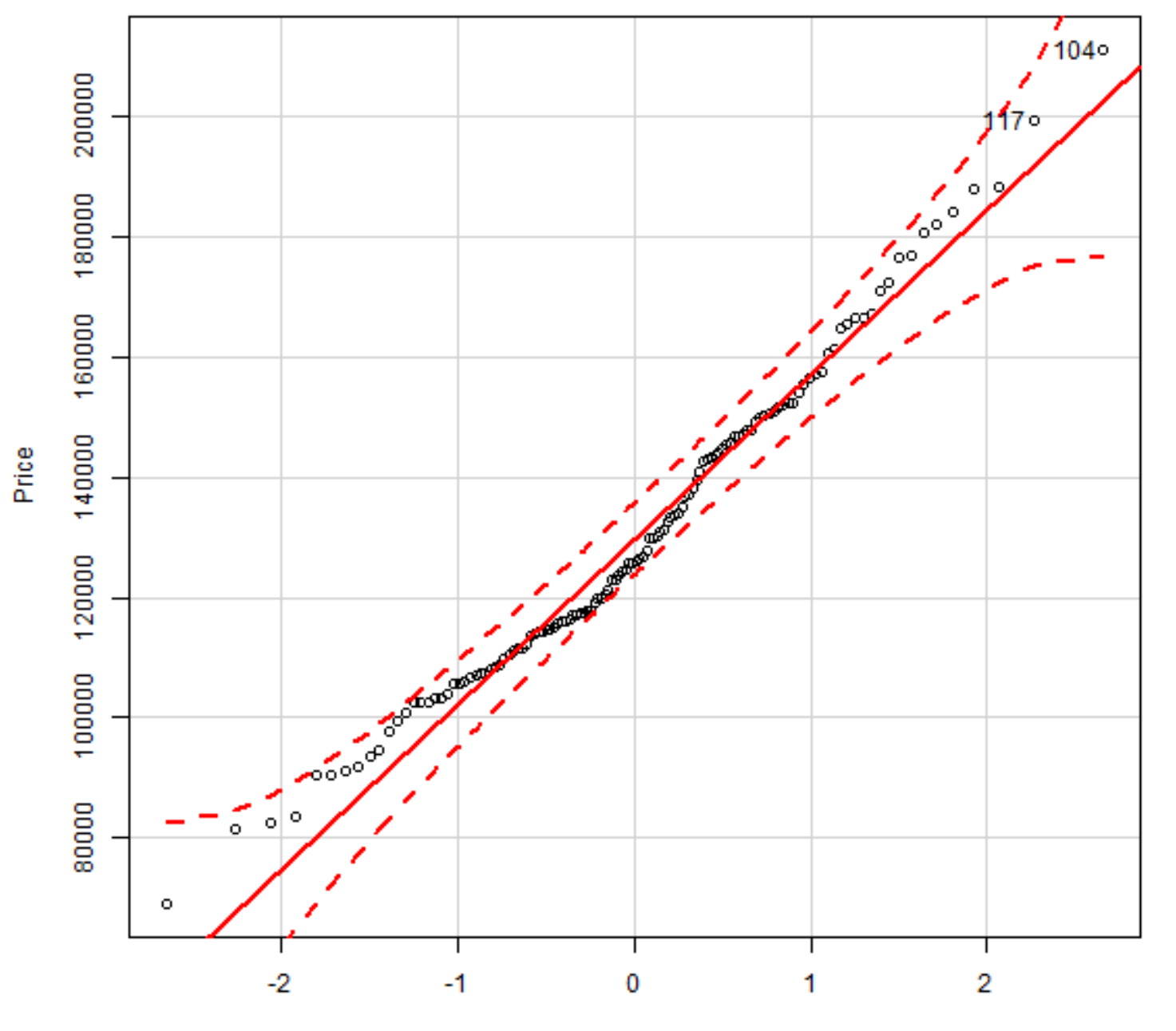

norm suomilloo

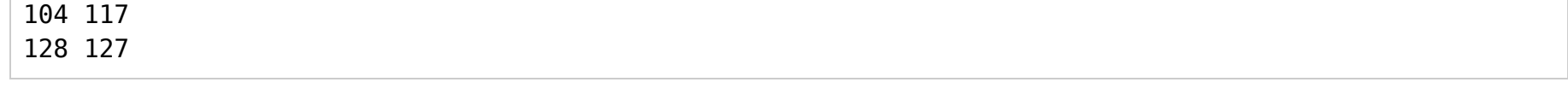

```
> scatterplot(Price~SqFt, reg.line=lm, smooth=FALSE, spread=FALSE,
```

```
+ id.method='mahal', id.n = 2, boxplots='xy', span=0.5, data=Dataset)
```
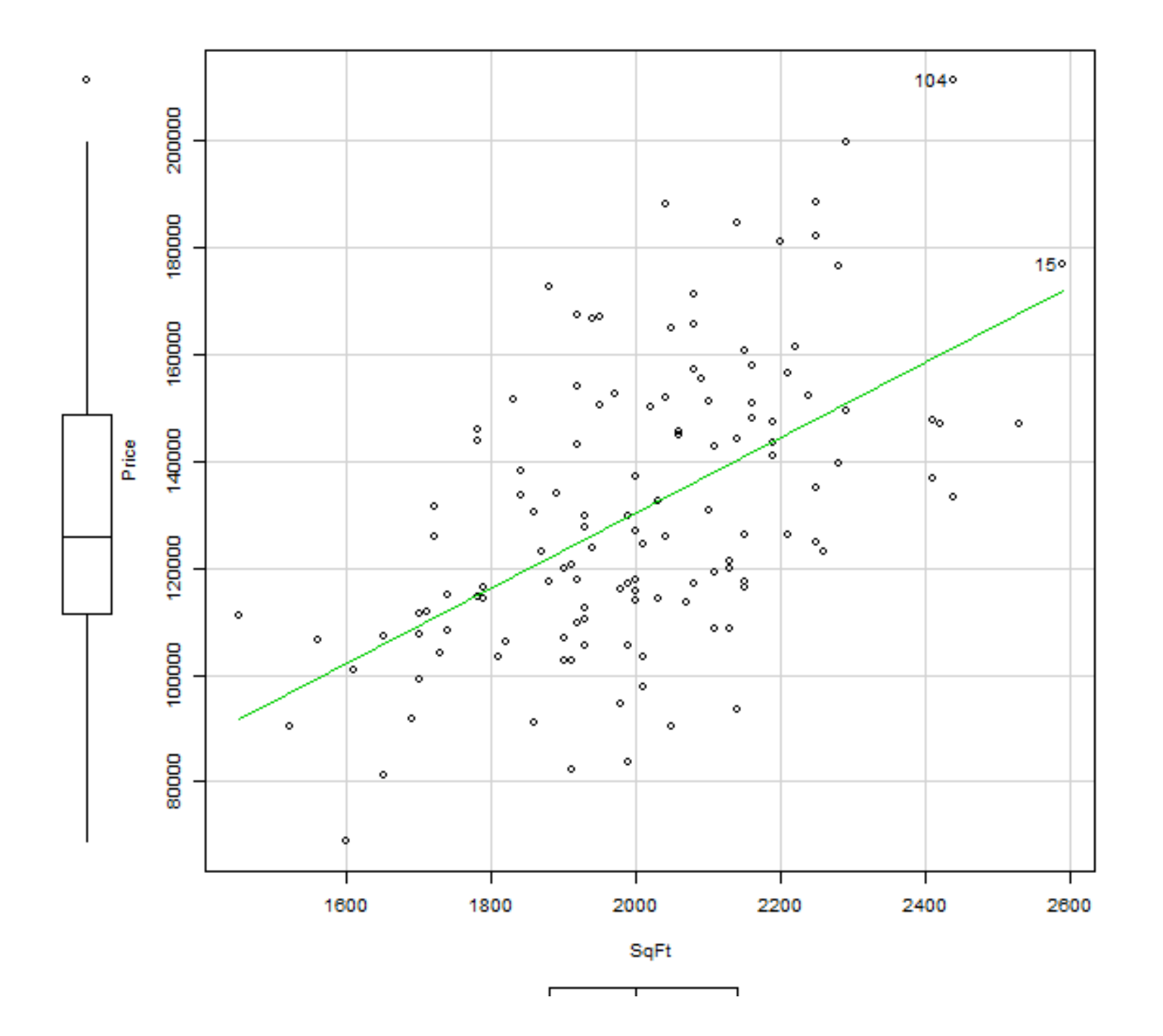

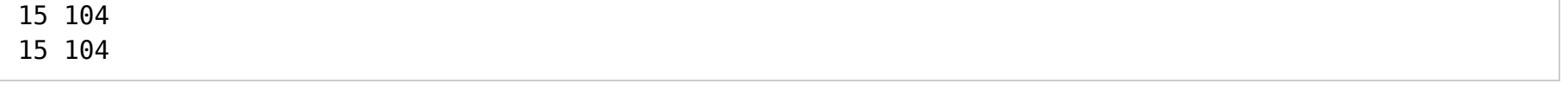

> scatterplotMatrix(~Bathrooms+Bedrooms+Offers+Price+SqFt | Brick,

- + reg.line=lm, smooth=TRUE, spread=FALSE, span=0.5, id.n=0, diagonal= 'none',
- + by.groups=TRUE, data=Dataset)

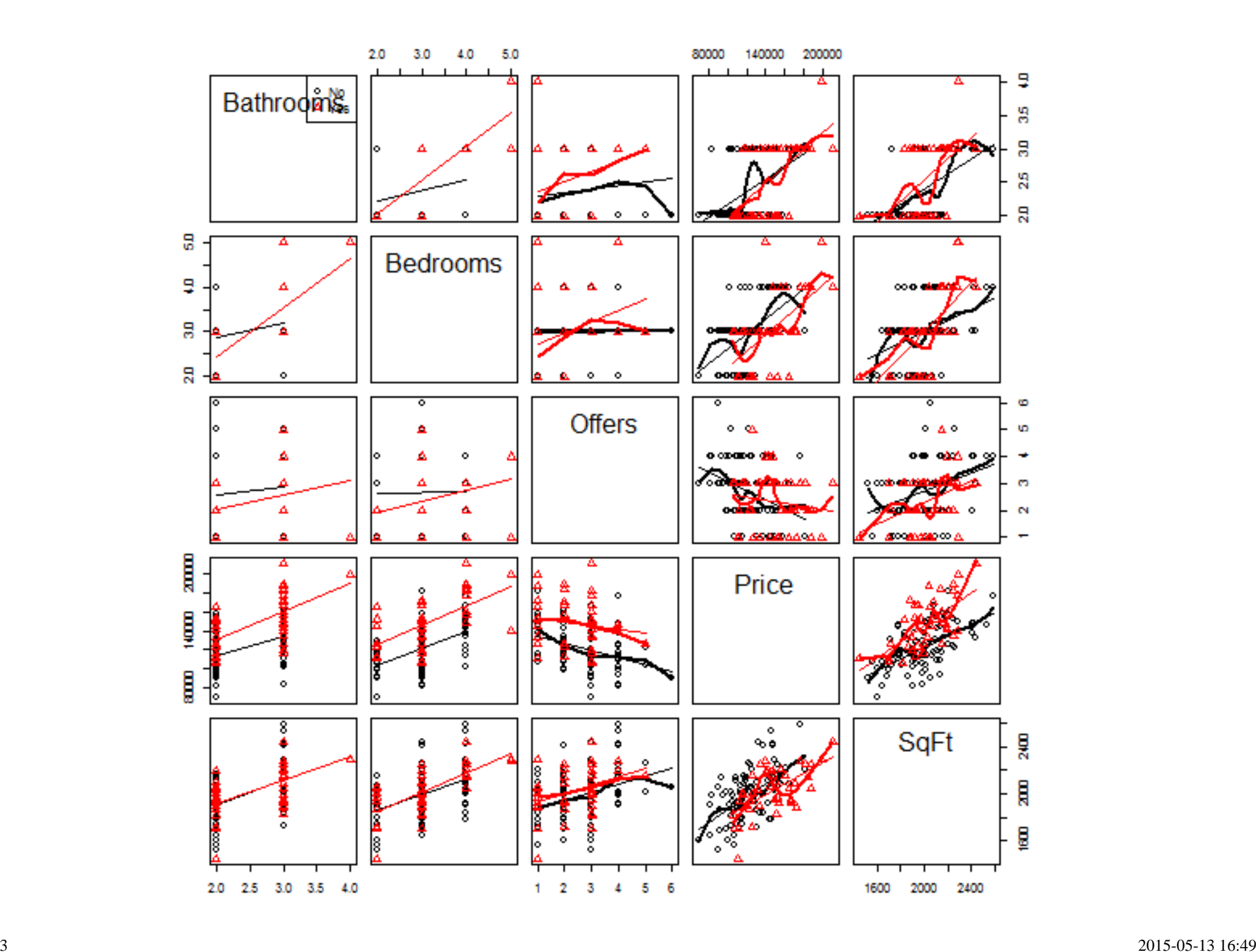

```
> scatterplotMatrix(~Bathrooms+Bedrooms+Offers+Price+SqFt, reg.line=FALSE,
```
- + smooth=FALSE, spread=FALSE, span=0.5, id.n=0, diagonal = 'none',
- + data=Dataset)

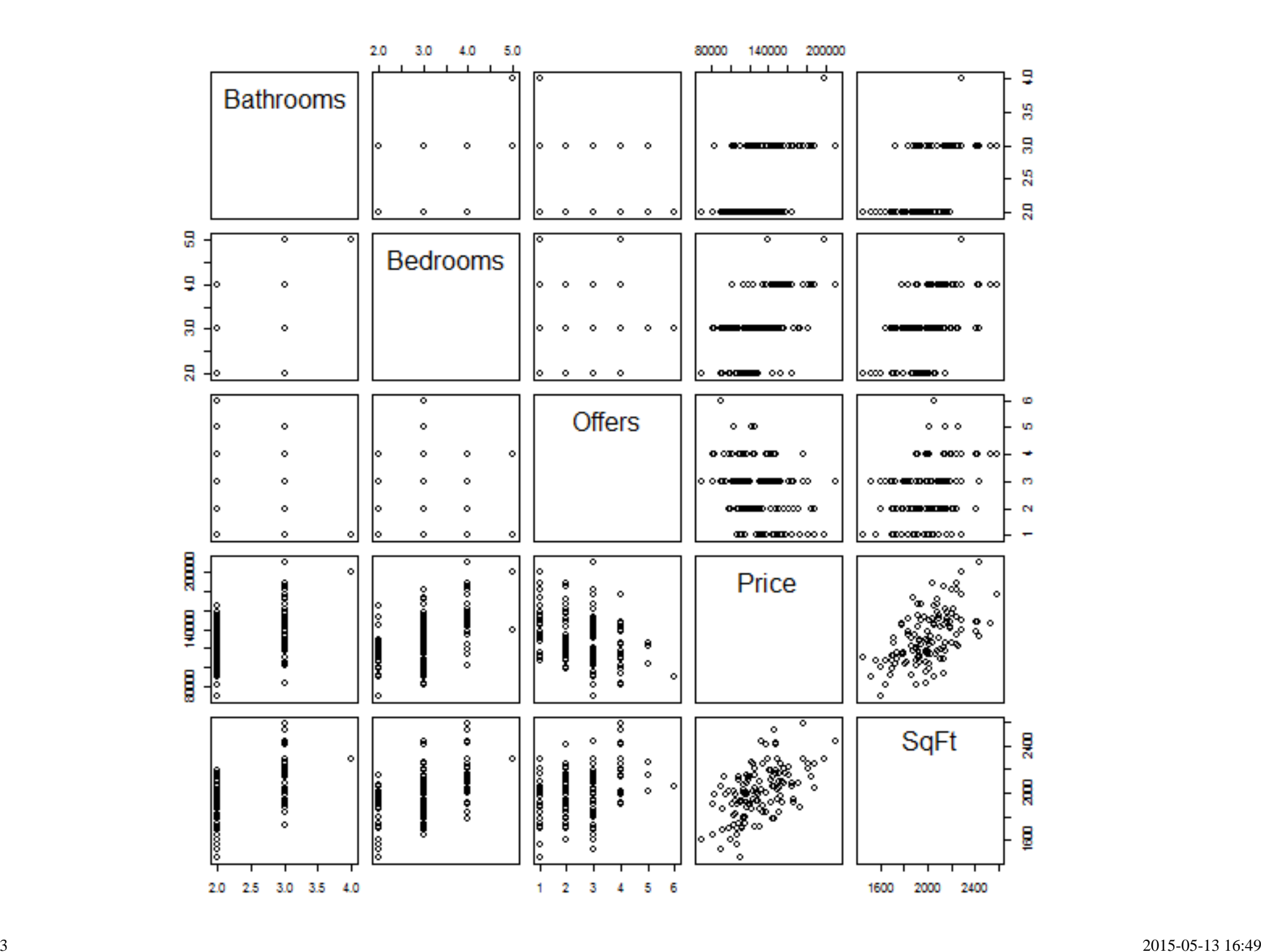

<sup>&</sup>gt;**library**(lattice, pos=19)

- > xyplot(Price ~ Bathrooms + Bedrooms + SqFt | Brick, groups=Brick, type="p",
- + pch=16, auto.key=list(border=TRUE), par.settings=simpleTheme(pch=16),
- + scales=list(x=list(relation='same'), y=list(relation='same')), data=Dataset)

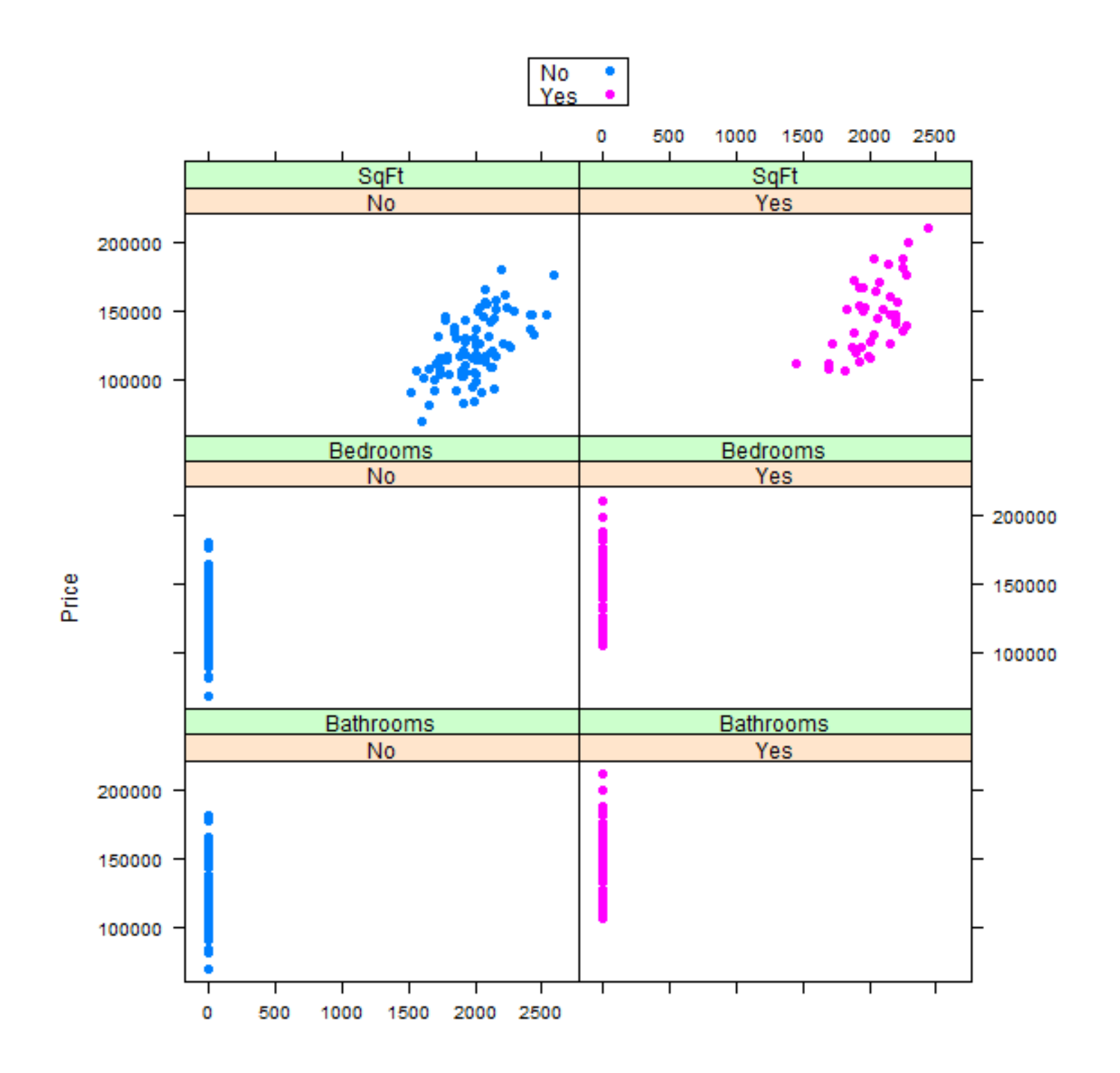

> with(Dataset, plotMeans(Price, Brick, error.bars="se"))

150000  $\mathbf{I}$ 145000 – L 140000 mean of Price 135000 130000 125000  $\bar{1}$ Ť 120000  $\overline{\phantom{0}}$ No Yes

**Plot of Means** 

21 of 23

> with(Dataset, plotMeans(Price, Neighborhood, Brick, error.bars="se"))

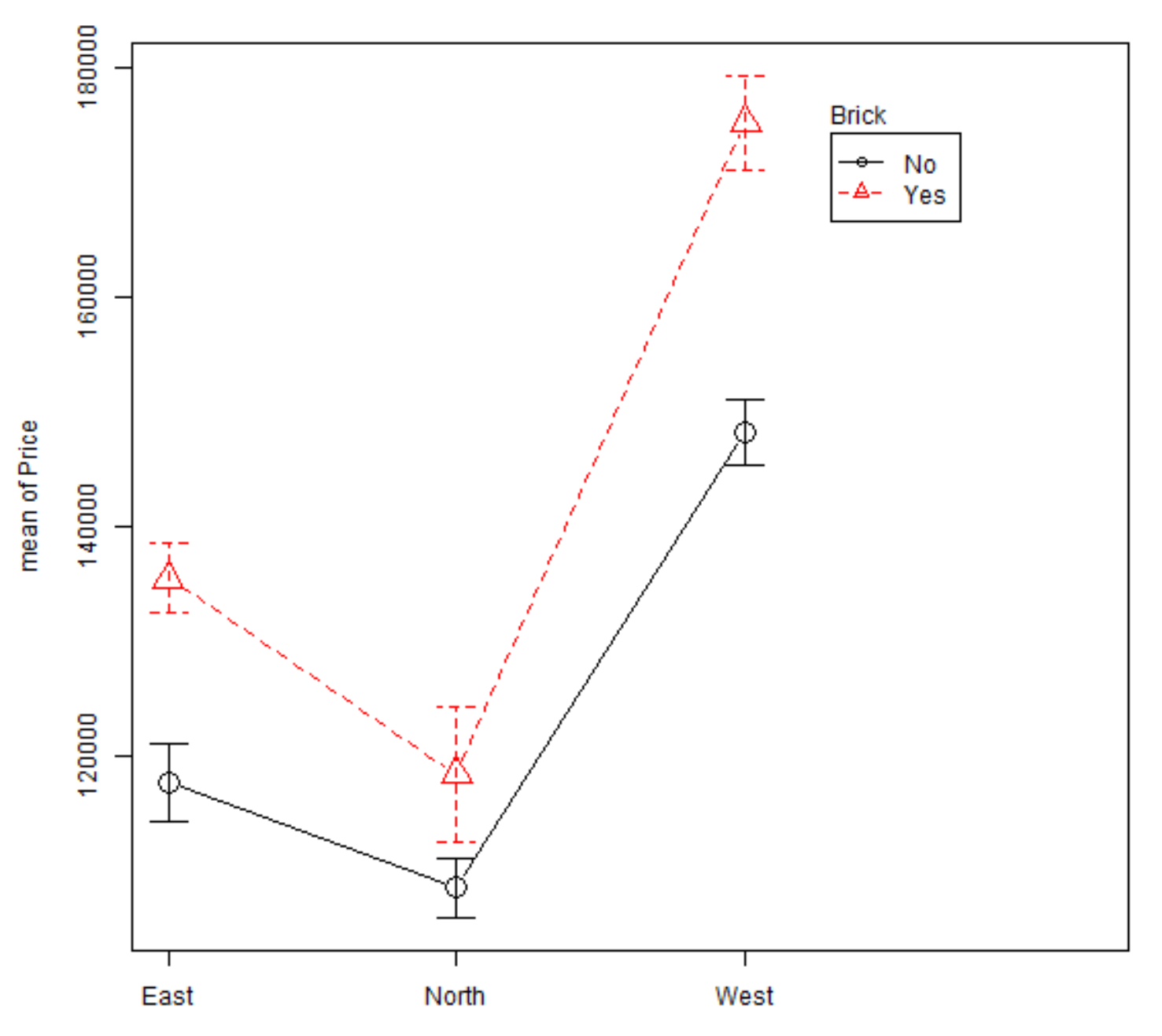

**Plot of Means** 

Maiabhachaad